## **Ultravnc Mirror Driver Manual Install**>>>CLICK HERE<<<

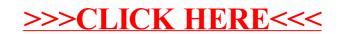